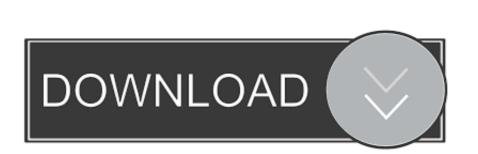

## How To Make A Program For Mac On Windosw

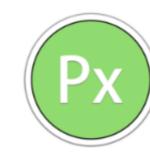

PhotoX 4+

PhotoX is a lightweight image viewer.
Click "PhotoX Support" to watch the video about PhotoX
=== Feature ===

1. small, low system resource, run fast, simple operation, view image quickly and easily....

What's New in Version 2.1.1
new icon
fix few bugs

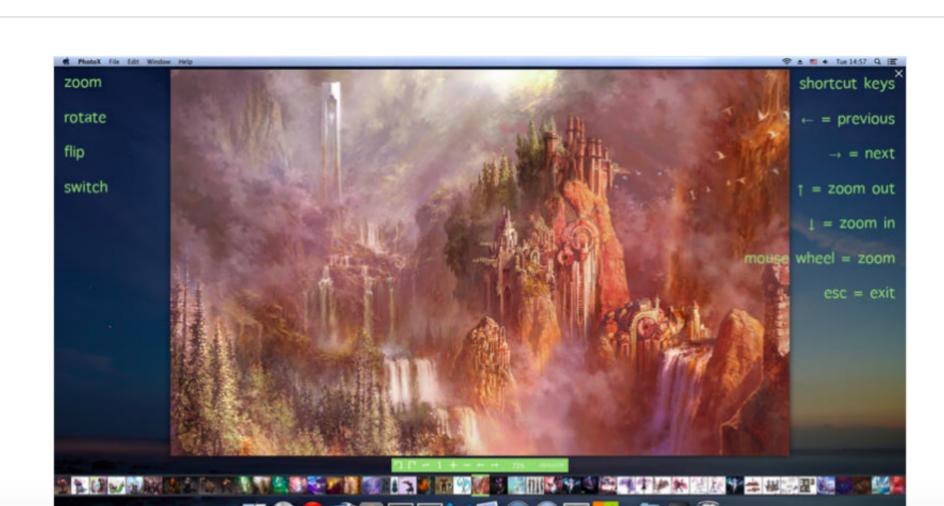

Information

Category: Graphics & Design
Updated: 02 September 2014
Version: 2.1.1
Price: Free
Size: 0.7 MB
Family Sharing: Yes
Languages: English, Simplified
Chinese
Developer: Xingchen Fang

...More

© 2014 XingFish

Rated 4+

Compatibility:
OS X 10.8 or later, 64-bit processor

How To Make A Program For Mac On Windosw

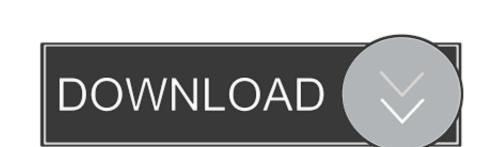

/2

This option typically offers good functionality for a limited set of Windows applications.

On a Mac, you have several options for installing software and peripherals, but does not allow you to run Windows applications to run Windows applications at the same time.. • To run Windows applications to run Windows applications to run Windows applications to run Windows applications at the same time.. • To run Windows applications to run Windows applications at the same time.. • To run Windows applications to run Windows applications to run Windows applications to run Windows applications at the same time.. • To run Windows applications to run Windows applications to run Windows applications to run Windows applications at the same time.. • To run Windows applications to run Windows applications to run Windows applications to run Windows applications to run Windows applications to run Windows applications to run Windows applications to run Windows applications to run Windows applications at the same time.. • To run Windows applications to run Windows applications to run Windows applications to run Windows applications at the same time.. • To run Windows applications to run Windows applications at the same time.. • To run Windows applications to run Windows applications at the same time.. • To run Windows applications at the same time.. • To run Windows at the same time.. • To run Windows

make program windows transparent, make program windows, make windows program portable, make windows program with python, make windows program available to all users

You can access Mac OS X applications from within Windows and you can You may want to do this if you don't have a Windows program that can open the file.

make windows program portable

• To run Windows in a virtual machine within macOS, use,, This method will allow you to run Mac and Windows applications concurrently, though the virtual machine does not support as much Windows functionality as a dual-boot configuration.

e10c415e6f

make windows program available to all users

make program windows transparent